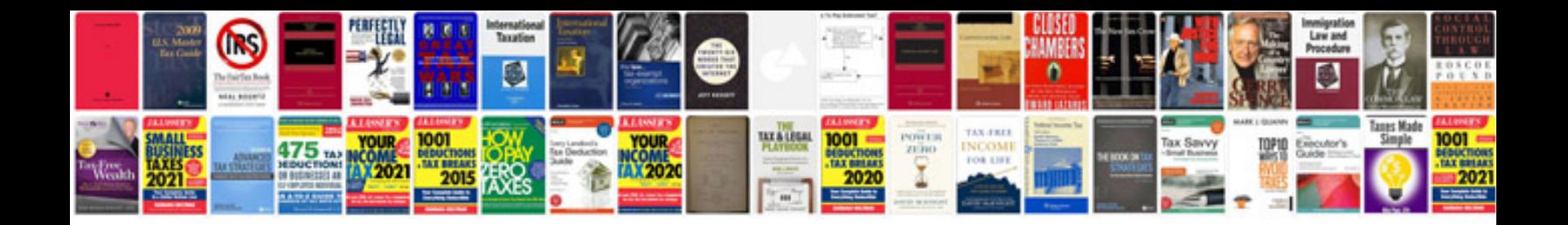

**Manual de administracion de sql server 2008**

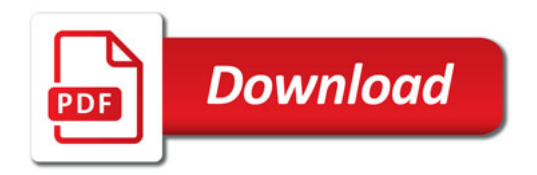

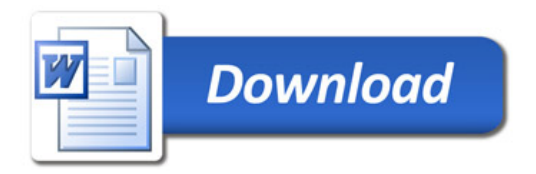